**Программирование на языке Паскаль**

**1**

**Тема 6. Оператор выбора**

*© К.Ю. Поляков, 2006-2007*

**Задача:** Ввести номер месяца и вывести количество дней в этом месяце.

**Решение:** Число дней по месяцам:

- **28 дней** 2 (февраль)
- **30 дней** 4 (апрель), 6 (июнь), 9 (сентябрь), 11 (ноябрь)
- **31 день** 1 (январь), 3 (март), 5 (май), 7 (июль), 8 (август), 10 (октябрь), 12 (декабрь)

**Особенность:** Выбор не из двух, а из нескольких вариантов в зависимости от номера месяца.

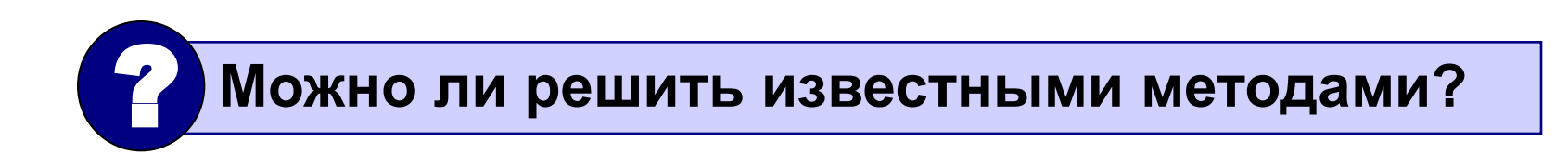

# **Алгоритм**

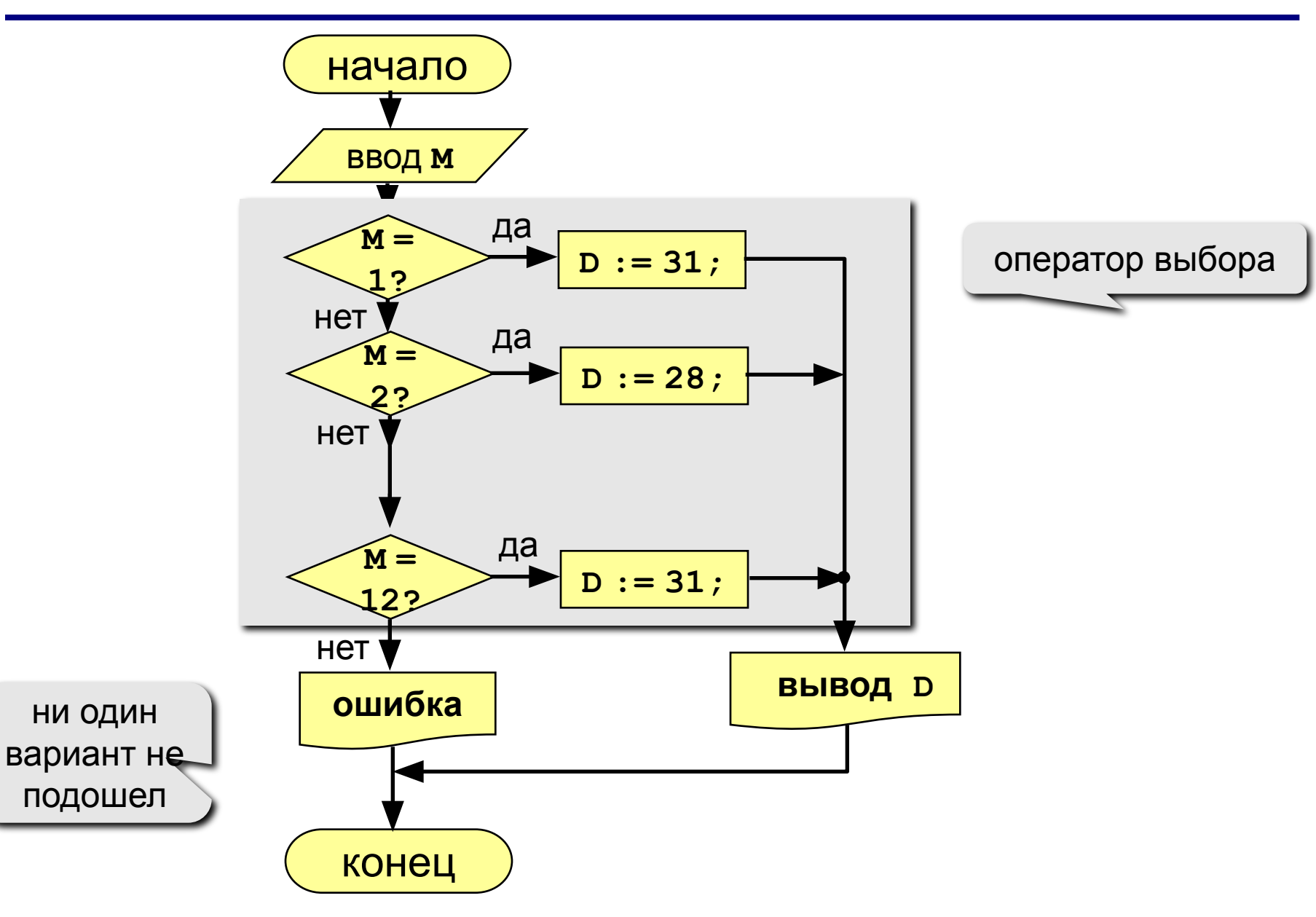

# **Программа**

```
program qq;
var M, D: integer;
begin
    writeln('Введите номер месяца:');
     read ( M );
 case M of
case M of
 2: begin D := 28; end;
 2: begin D := 28; end;
 4,6,9,11: begin D := 30; end;
 4,6,9,11: begin D := 30; end;
 1,3,5,7,8,10,12: D := 31;
 1,3,5,7,8,10,12: D := 31;
 else D := -1;
 else D := -1;
 end;
end;
    if D > 0 then 
        writeln('В этом месяце ', D, ' дней.')
    else 
        writeln('Неверный номер месяца');
end.
                                            ни один вариант не 
                                                 подошел
```
#### Особенности:

• после **case** может быть имя переменной или арифметическое выражение целого типа (integer)

```
case i+3 of
 1: begin a := b; end;
 2: begin a := c; end;
end;
```
или символьного типа (**char**)

```
var c: char;
\bullet \bullet \bulletcase c of
 'a': writeln('Антилопа');
 '6': writeln('Eapcyk');
 else writeln ('He SHam');
end;
```
### **Особенности:**

• если нужно выполнить только один оператор, слова **begin** и **end** можно не писать

```
case i+3 of 
  1: a := b;
  2: a := c;
end;
```
• нельзя ставить два одинаковых значения

case i+3 of  
\n1: a := b;  
\n
$$
\therefore
$$
 a := c;  
\nend;

### Особенности:

• значения, при которых выполняются одинаковые действия, можно группировать

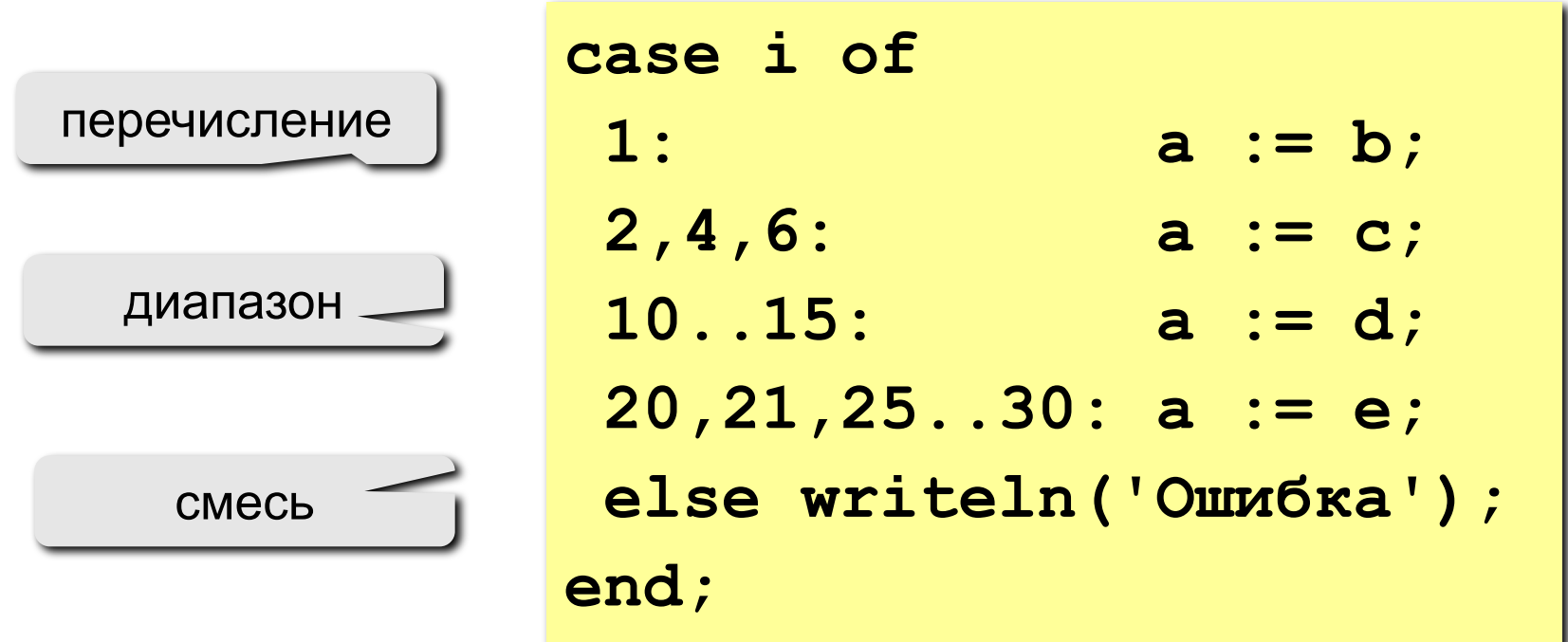

### **Что неправильно?**

**case a of**

\n
$$
2:\underbrace{\underbrace{\text{begin}}}_{4:\text{a} := \text{c}}; \text{b}
$$

\n
$$
4:\text{a} := \text{c};
$$

\n**end;**

**case a of 2..5: a := b;** *A***:**) a := c; **end;**

$$
\cose \overline{a+c/2} \text{ of } 2: a := b;
$$
  
4: a := c;  
end;

**case a of**

\n
$$
2: a := b
$$

\n
$$
4: a := c
$$

\n**end;**

**case a of 0..2: a := b; 6..3: a := c; end; 3..6:**

$$
\begin{array}{c|l}\n \text{begin} \\
 \hline\n \text{case}/a \text{ of} \\
 \text{2:} \begin{array}{l} a := b; d := 0; \text{end}; \\
 \text{4: a := c}; \\
 \text{end}; \\
 \end{array}\n \end{array}
$$

# **Задачи**

- **1: Написать программу, которая по номеру дня недели (натуральному числу от 1 до 7) выдает в качестве результата количество уроков в Вашем классе в этот день.**
- **2: Даны два действительных положительных числа x и y. Арифметические действия над числами пронумерованы (1 – сложение, 2 – вычитание, 3 – умножение, 4 – деление). Составить программу, которая по введенному номеру выполняет то или иное действие над числами.**